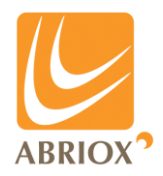

## **Abriox** Rectifier Monitor Installation

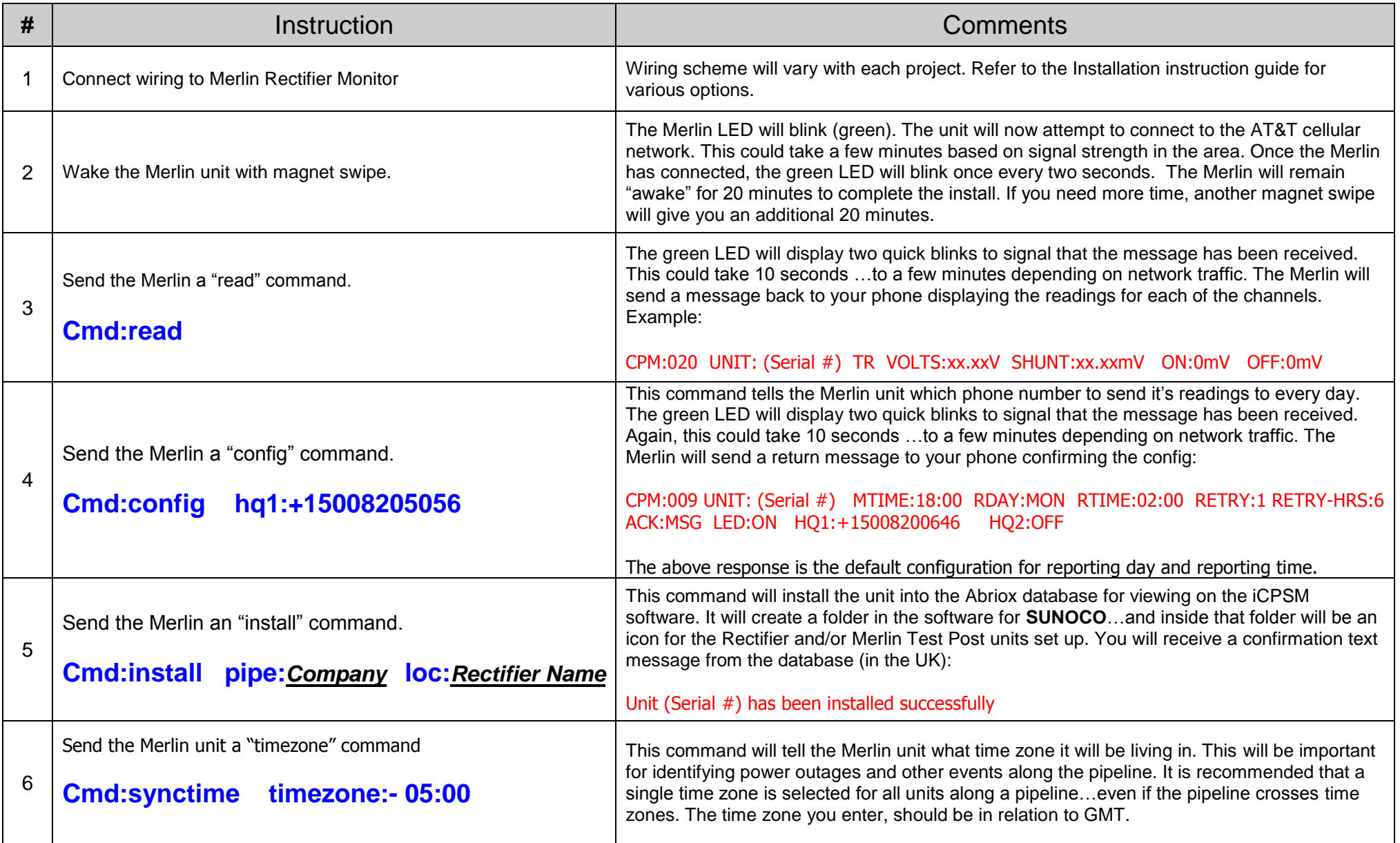